## MICROSOFT TEAMS MEET NOW QUICK GUIDE

Meet Now session are best run from the 'General Channel' of your team Making this routine will help students to find the meeting.

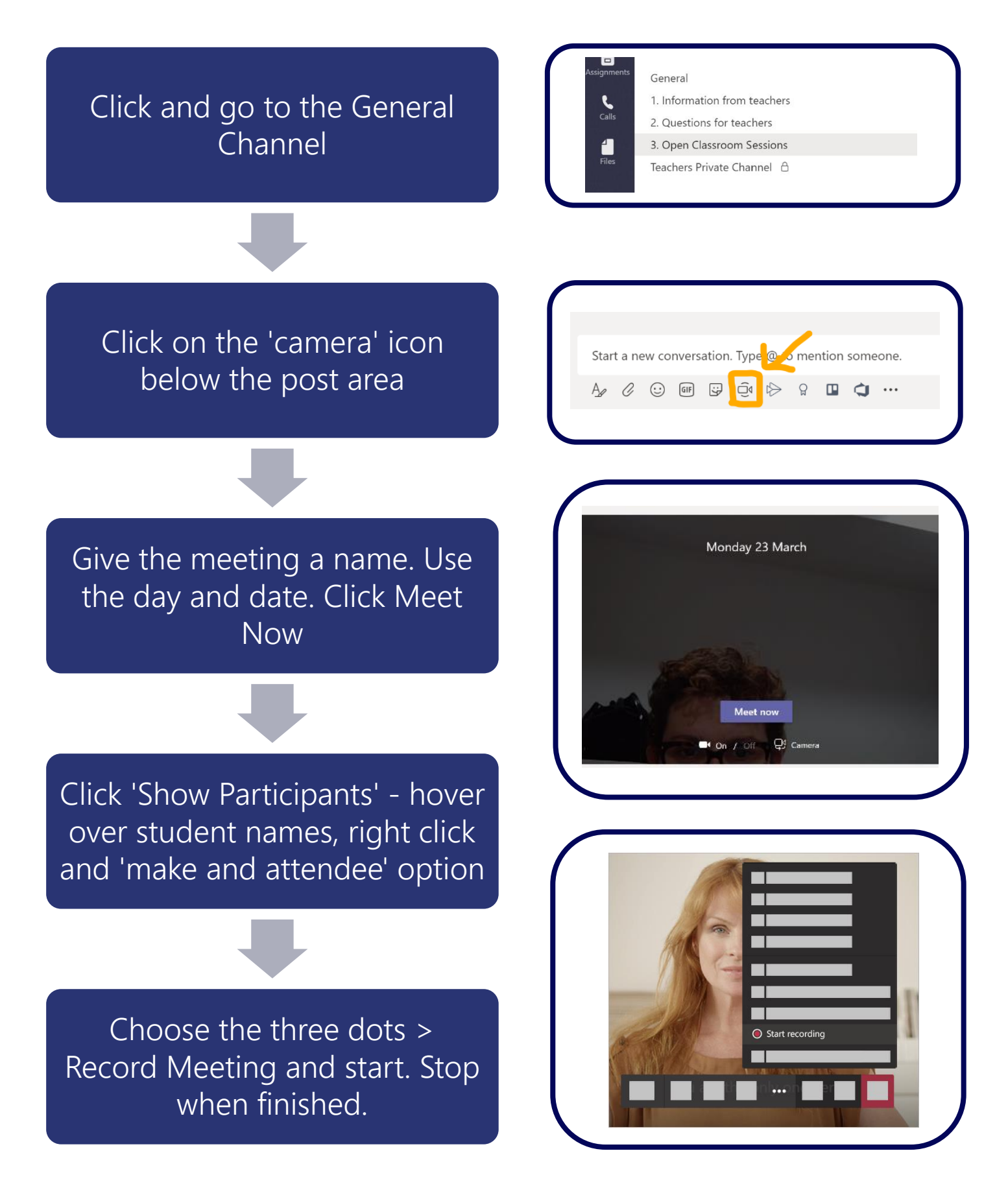